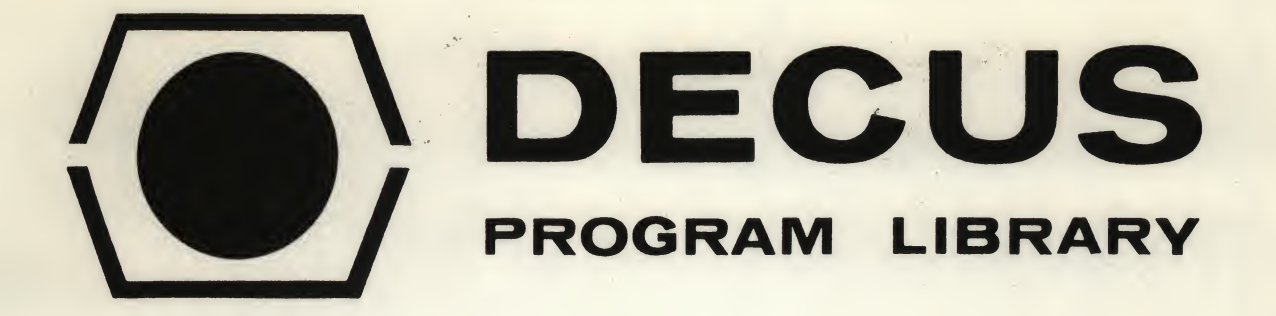

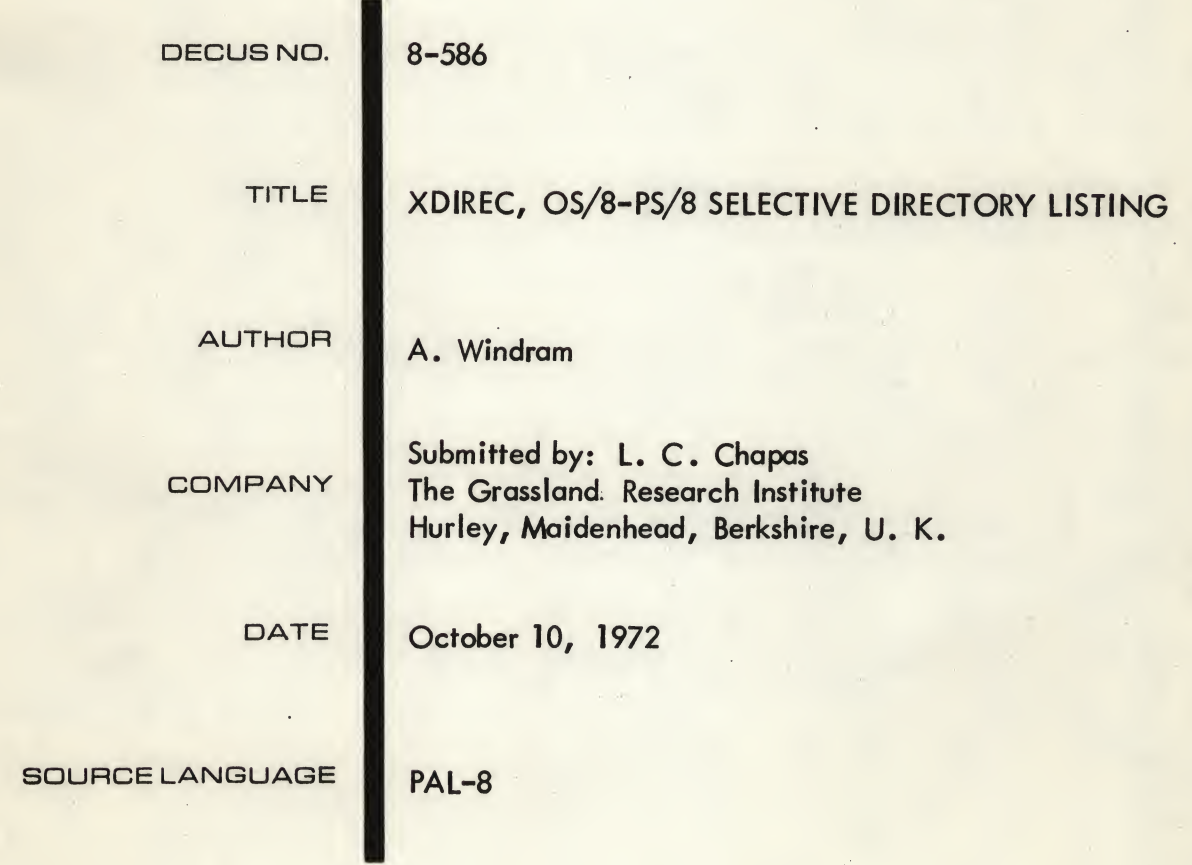

# ATTENTION

This is a USER program. Other than requiring that it conform to submittal and review standards, no quality control has been imposed upon this program by DECUS.

The DECUS Program Library is a clearing house only; it does not generate or test programs. No warranty, express or implied, is made by the contributor, Digital Equipment Computer Users Society or Digital Equipment Corporation as to the accuracy or functioning of the program or related material, and no responsibility is assumed by these parties in connection therewith.

 $\mathcal{L}^{\pm}$ 

# DECUS Program Library Write-up DECUS NO. 8-586

## XDIREC, OS/8-PS/8 SELECTIVE DIRECTORY LISTING

### USE OF XDIREC

XDIREC supplements the directory listing facilities available in OS/8 or PS/8 PIP. File specification is by Command Decoder in Special mode. This means that on any one line typed in response to Command Decoder's prompt, there may be up to one output file (or non-file-structured device) and up to 5 input file-names. Ending the CD line with altmode causes the program to return to Monitor after processing the line, while carriage-return causes the CD to be recalled for further file specification.

The program will search for permanent files which match the input file-names supplied and output details (including device name), or the message NOT FOUND. The output listing is sent to the output file/device if one was specified, or to the default file-device if not. The default file/device is the last previously mentioned output file/device, or TTY: if either no output file/device has yet been specified, or there was not enough space to open the output file just specified.

An input file-name may be of the form

$$
\left[\text{Device:}\right)\left\{\begin{array}{c}\text{file-name} \\ \star \end{array}\right\}\left[\begin{array}{c}\text{extension} \\ \star \end{array}\right]
$$

where anything enclosed in square brackets is optional, and braces indicate a choice of one of the items they enclose. If a device is not specified, the last input device specified on the line (or DSK: if none has been specified) is assumed. "\*" as the file-name or extension will match any file-name or extension. Thus DTAØ:\*. SV specifies all . SV files on device DTAØ:, while SYS:\* specifies all files on SYS: without an extension.

$$
\mathcal{A}^{\mathcal{A}}\left(\mathcal{A}^{\mathcal{A}}\right)=\mathcal{A}^{\mathcal{A}}\left(\mathcal{A}^{\mathcal{A}}\right)=\mathcal{A}^{\mathcal{A}}\left(\
$$

$$
[t-1,1,\ldots,t-1]
$$

EXAMPLE:

 $\bullet$ 

.R XDIREC \*GASH.\*,\*.SB,SYS:\*,TM

XDIREC - 10/6/72

DSK :GASH .\*A NOT FOUND

DSK : XTREEM. SB 12 9/12/72 DSK :HELP . . SB 4 9/7/72

SYS :FORTRN.TM 50 7/6/72 \*LPT:<SYS:\*.\*, DSK:\*.\*, DTA1:\*.\* \*XD.LS  $200 \text{ J-S}$ YS:\*.\* NOT ENOUGH SPACE FOR OUTPUT \*SYS:XX\$ XDIREC - 10/6/72

SYS :XX NOT FOUND

A listing of all files on devices SYS:, DSK:, DTA1: would also be sent to LPT:. Error messages are self-explanatory. For further details, see program source.

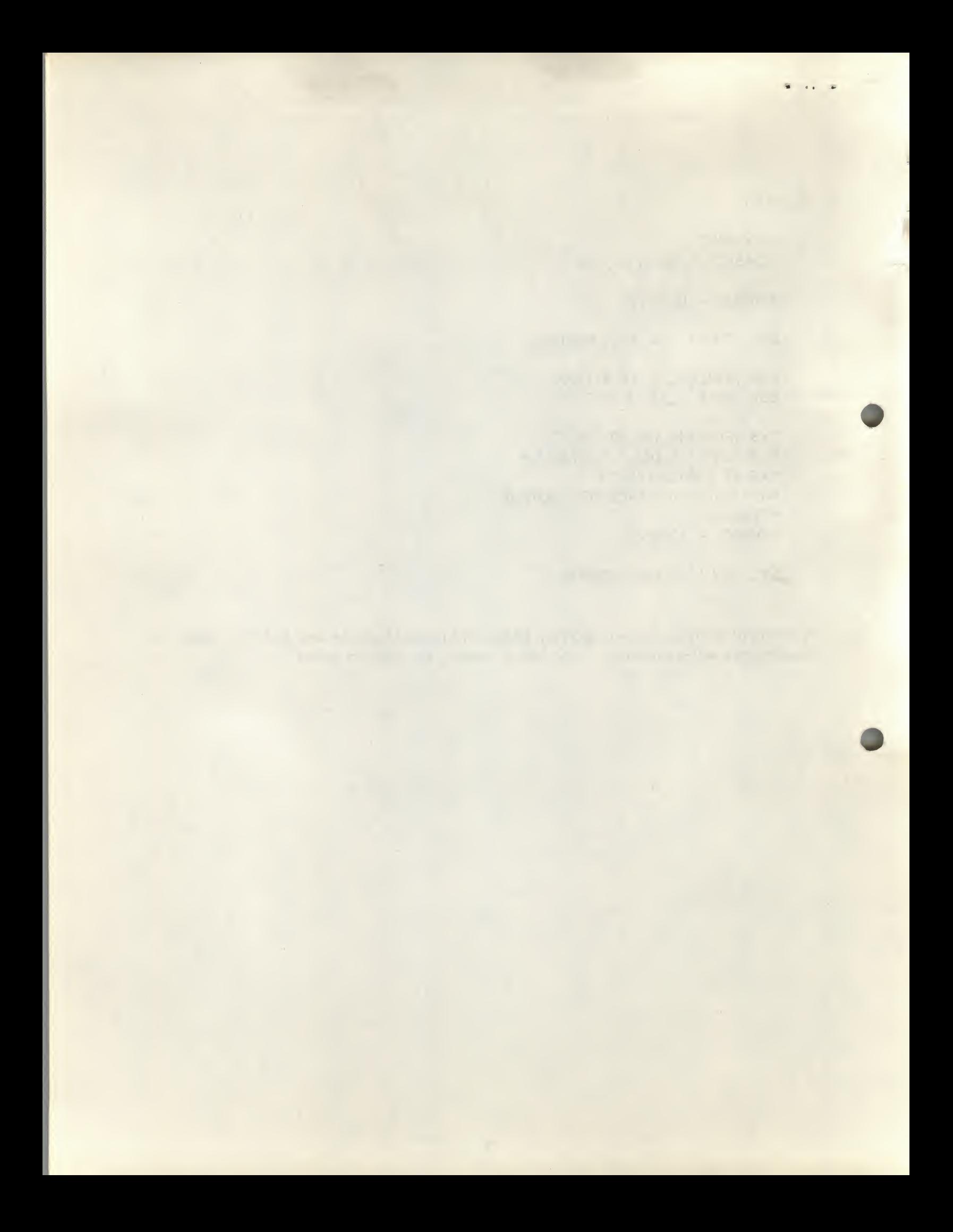